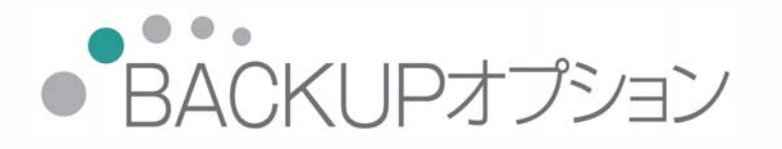

# 機能アップガイド

 $Ver.2.12 ~ < Ver.2.52$ 

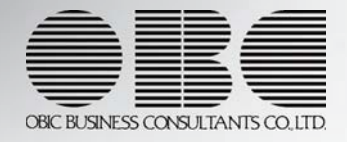

## 目次

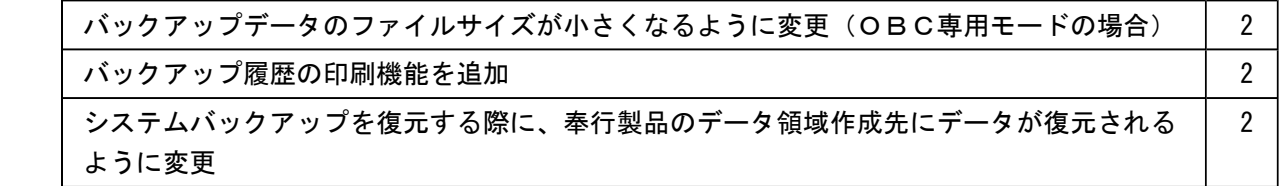

#### ● バックアップデータのファイルサイズが小さくなるように変更(OBC専用モー ドの場合)

バックアップデータを「OBC専用モード」で作成した際に、バックアップデータが自動 的に圧縮されるようになり、サイズが小さくなりました。

#### ● バックアップ履歴の印刷機能を追加

[バックアップ復元]-[バックアップ履歴]メニューで、バックアップの履歴を印刷できる ようになりました。

### ● システムバックアップを復元する際に、奉行製品のデータ領域作成先にデータが 復元されるように変更

システムバックアップを復元する際に、今までは、バックアップ前の保存先に復元する か、指定したドライブに復元するかを選択していました。

今回より、自動的に、奉行製品をセットアップする際に指定したデータ領域作成先に、デ ータが復元されるようになりました。

※奉行製品のデータベースと異なる場所にあった奉行製品以外のデータベースをシステム バックアップして復元した場合は、以前の場所に復元されます。